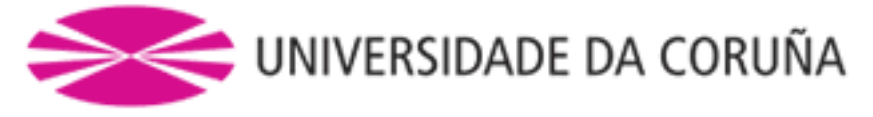

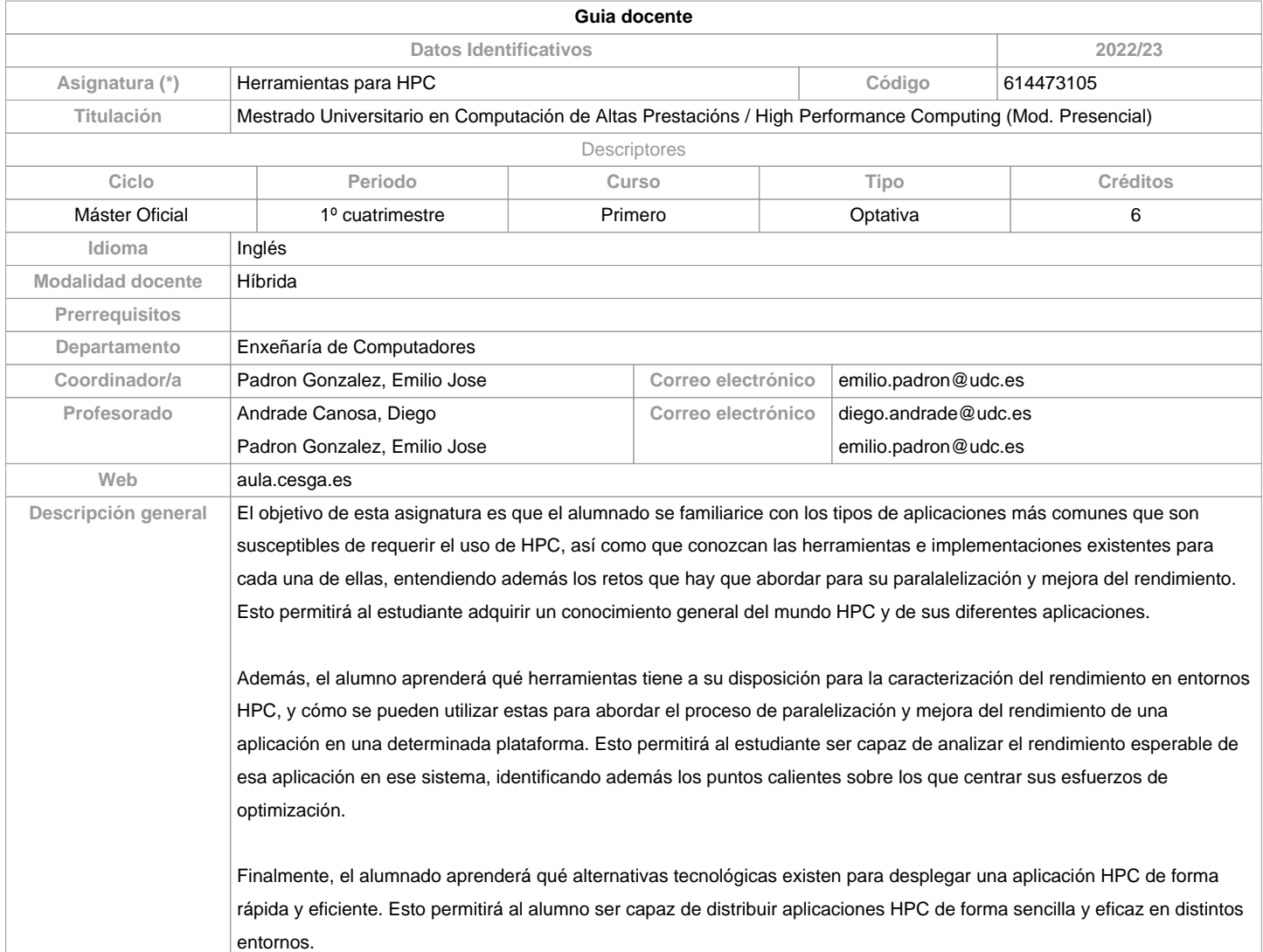

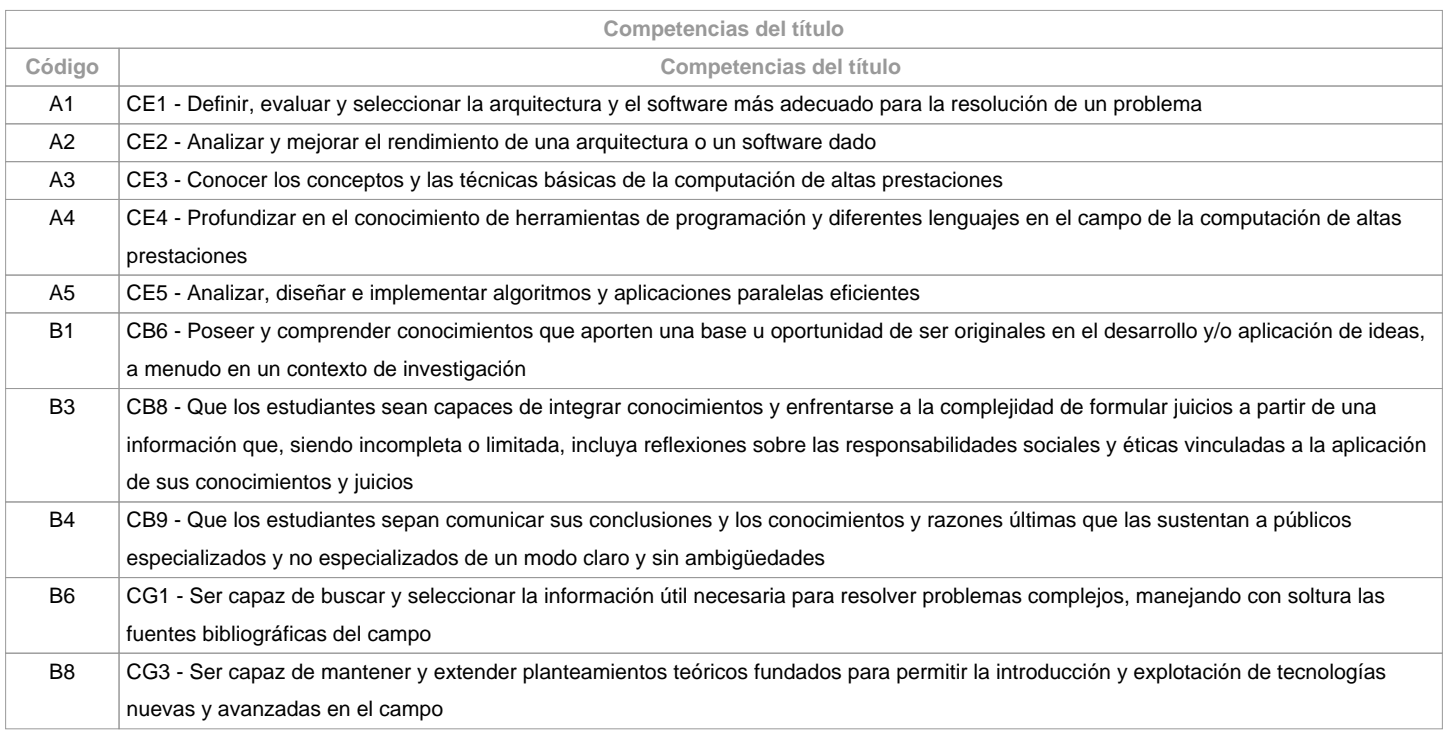

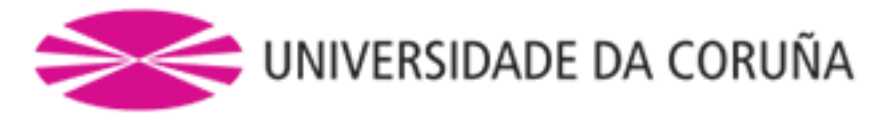

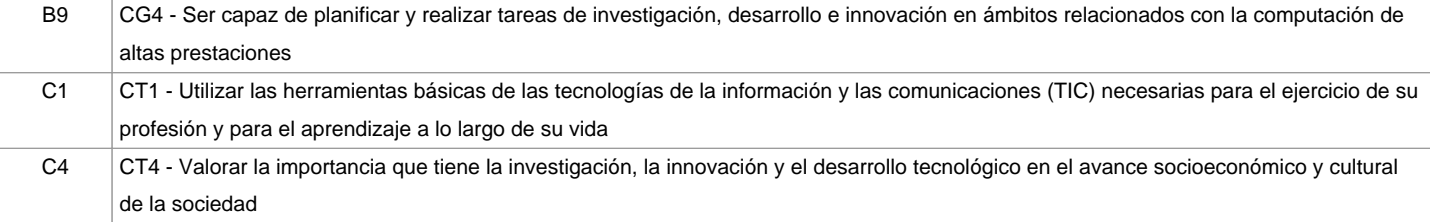

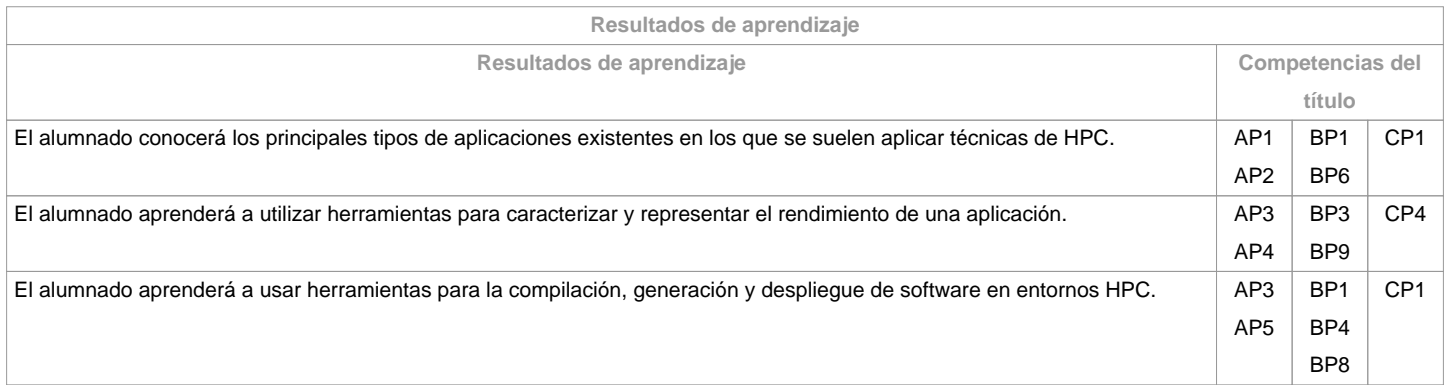

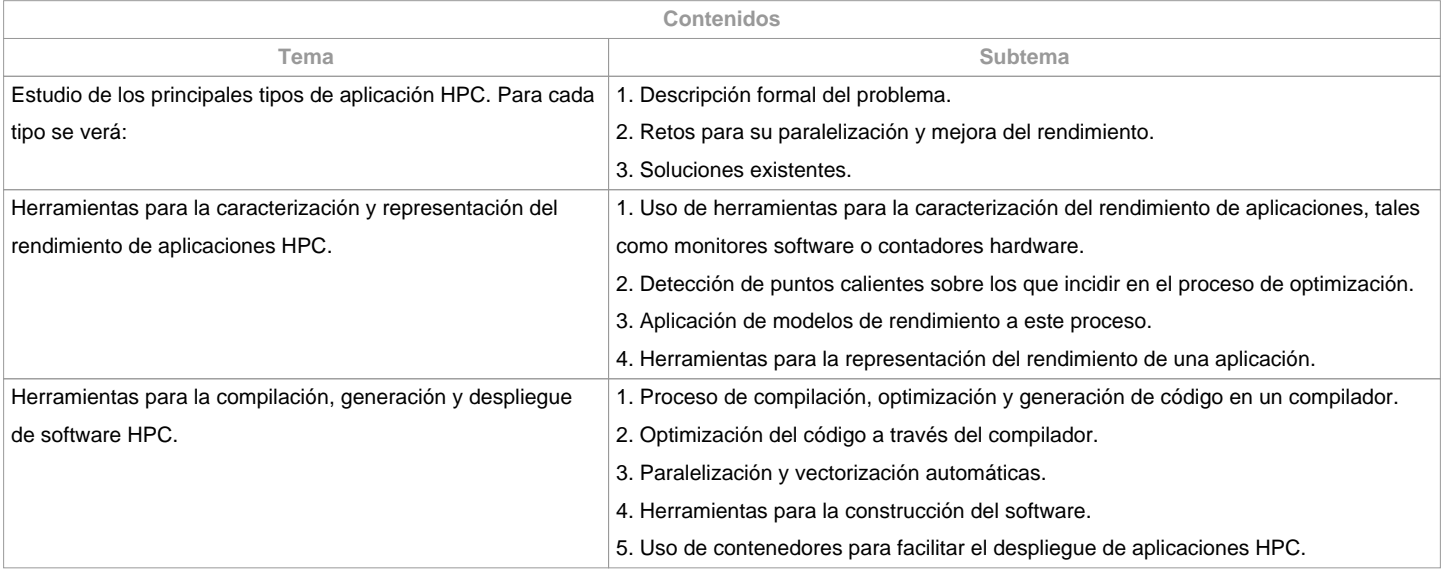

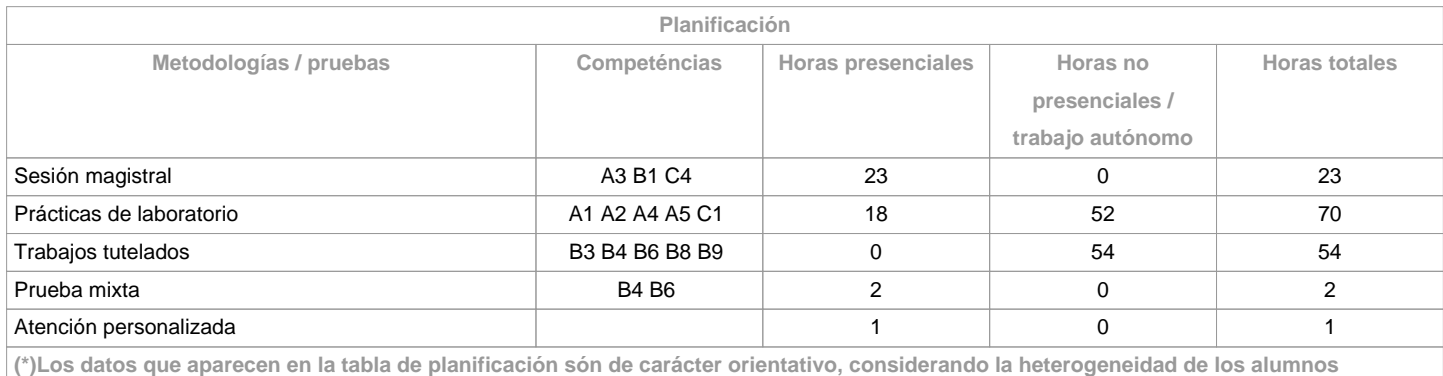

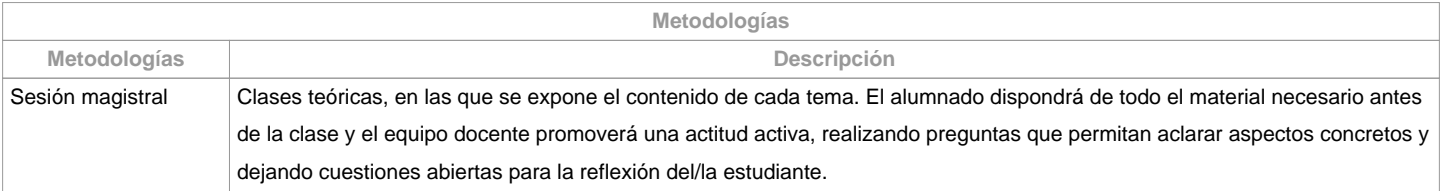

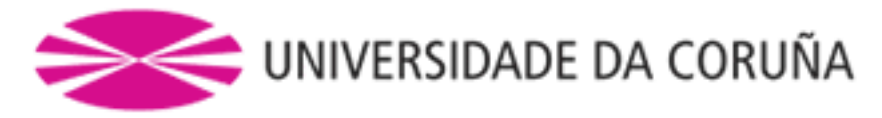

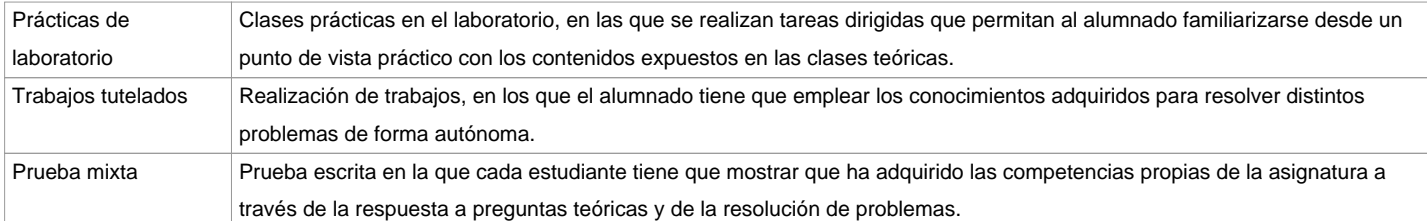

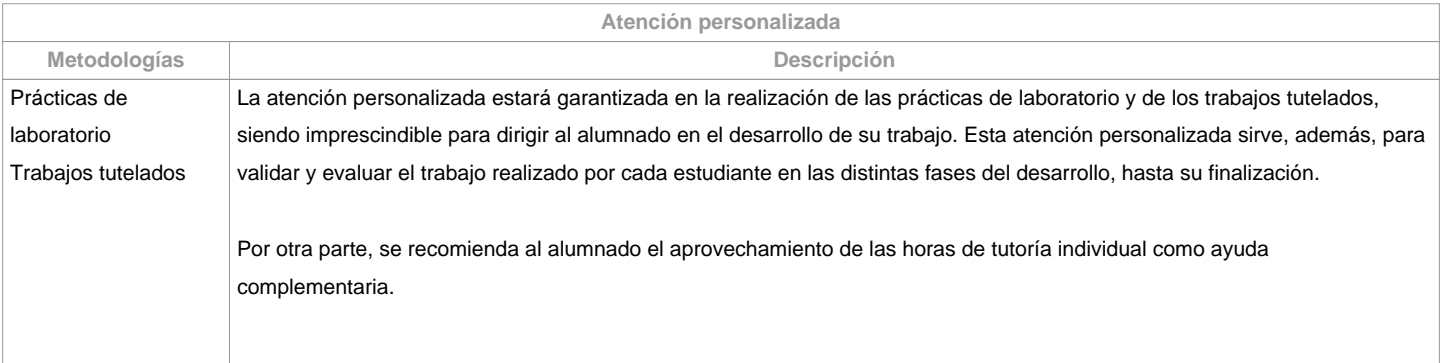

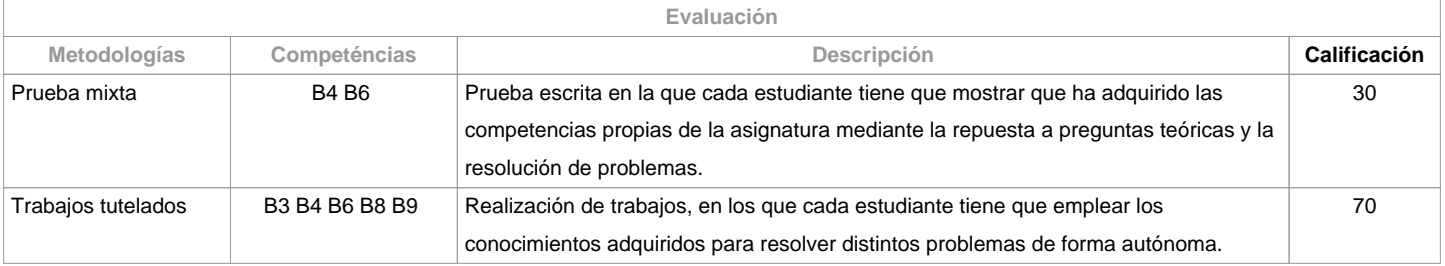

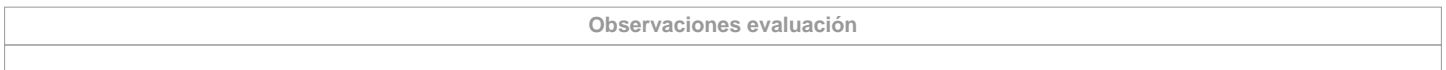

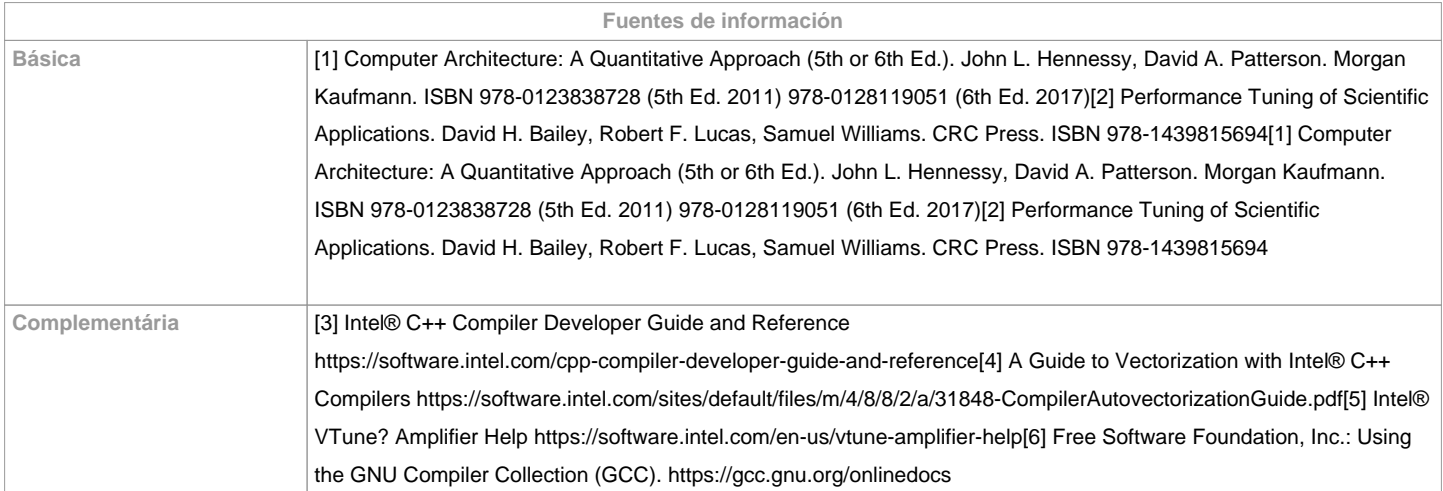

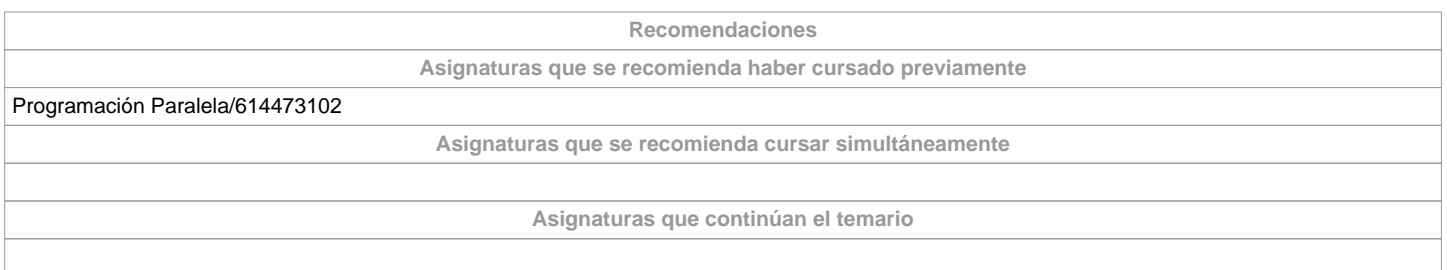

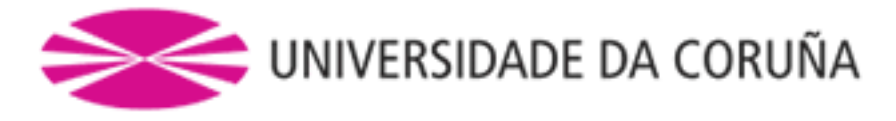

**Otros comentarios**

Debido a la fuerte interrelación entre la parte teórica y la parte práctica, y á la progresividad en la presentación de conceptos muy relacionados entre si en la parte teórica, es recomendable dedicar un tiempo de estudio o un repaso diario.En esta materia se hará un uso intensivo de herramientas de comunicación en línea: videoconferencia, correo-e, chat, etc.

**(\*) La Guía Docente es el documento donde se visualiza la propuesta académica de la UDC. Este documento es público y no se puede modificar, salvo cosas excepcionales bajo la revisión del órgano competente de acuerdo a la normativa vigente que establece el proceso de elaboración de guías**